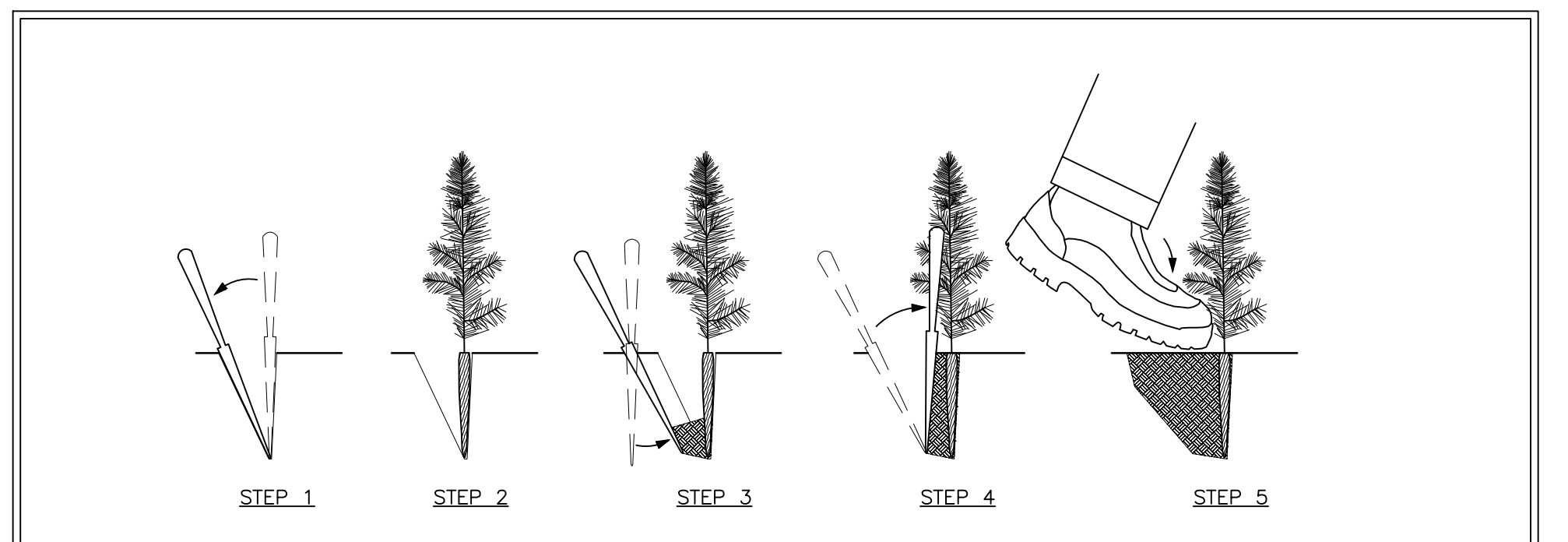

## PLANTING SEQUENCE:

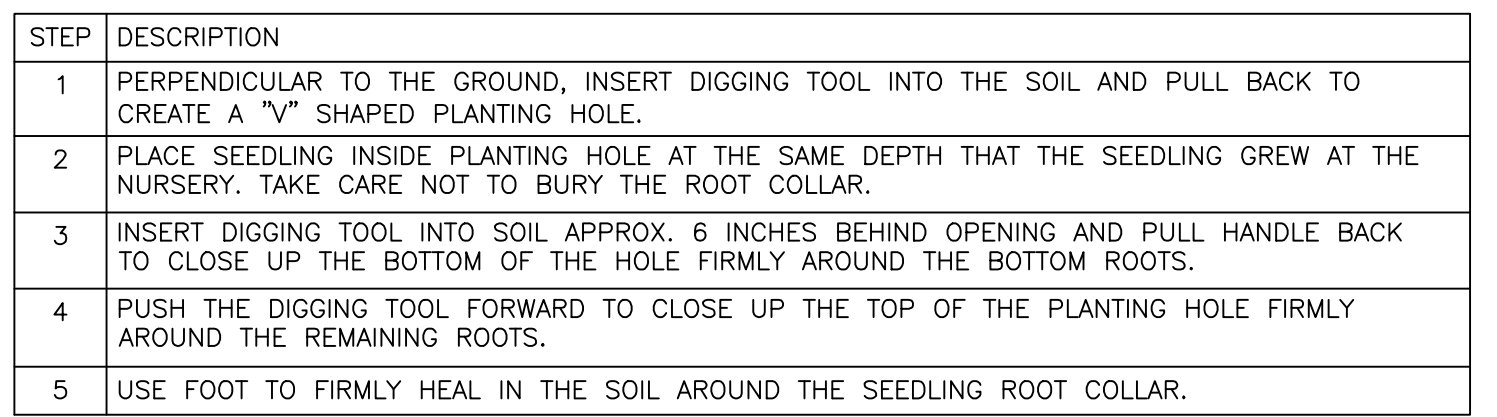

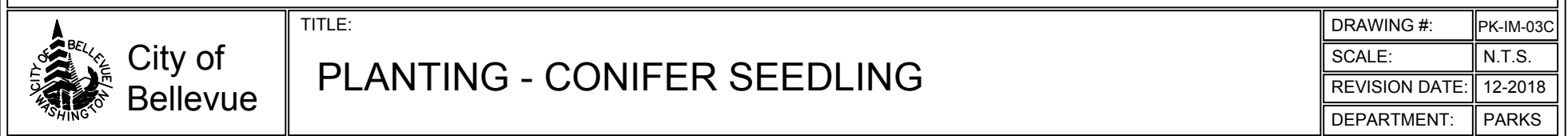